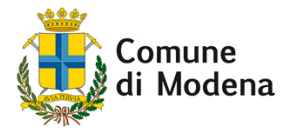

Al Comune di Modena Settore Smart city, servizi demografici e partecipazione Ufficio Comunicazione

## Manifestazione di interesse a partecipare a: **Modena Smart Life 2020** Edizione 2020 "*Network vivere connessi*"

compilare e inviare a: ufficio.comunicazione@comune.modena.it

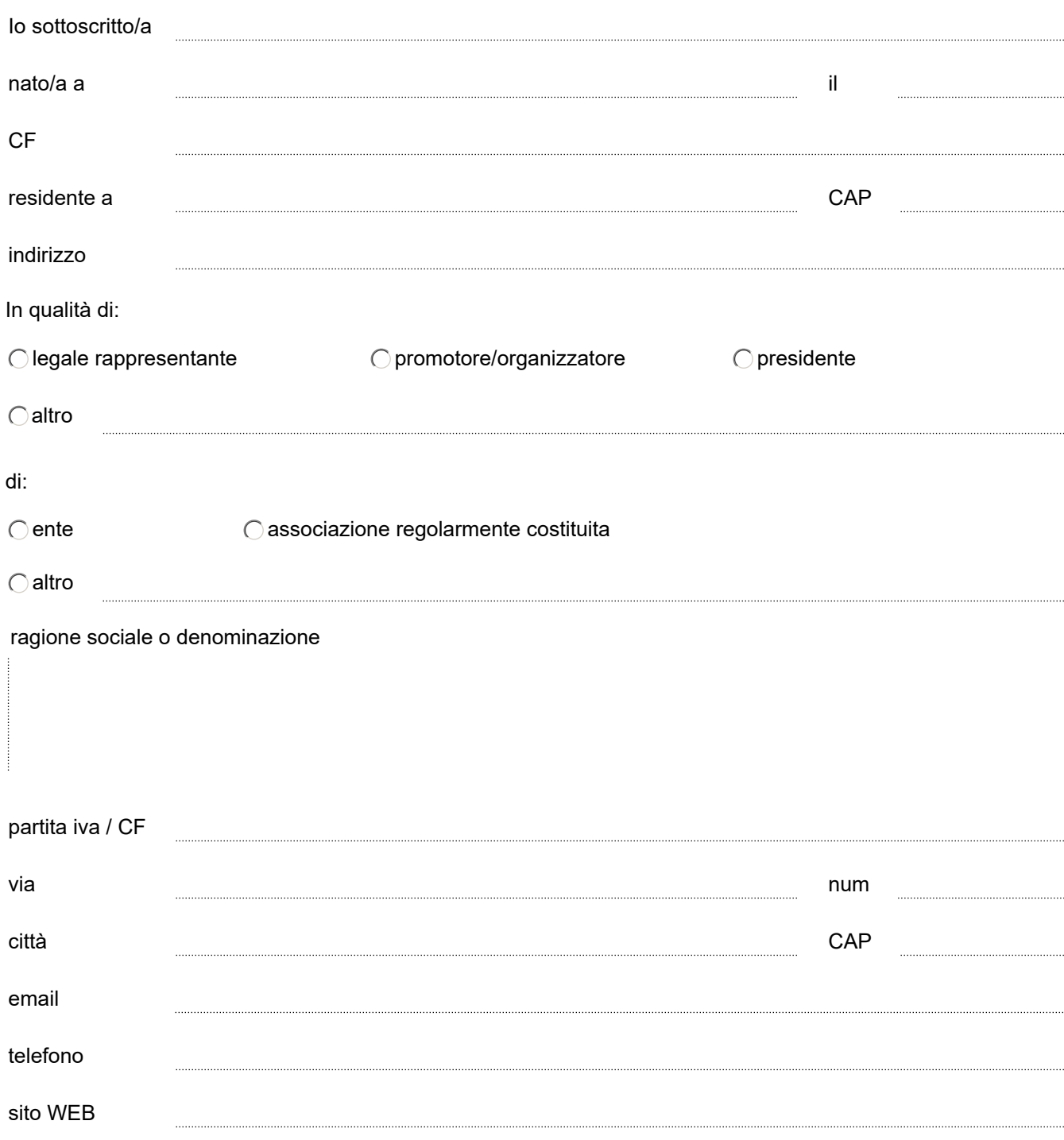

## REFERENTE PER CONTATTI RIGUARDO ALL'ATTIVITA' PROPOSTA

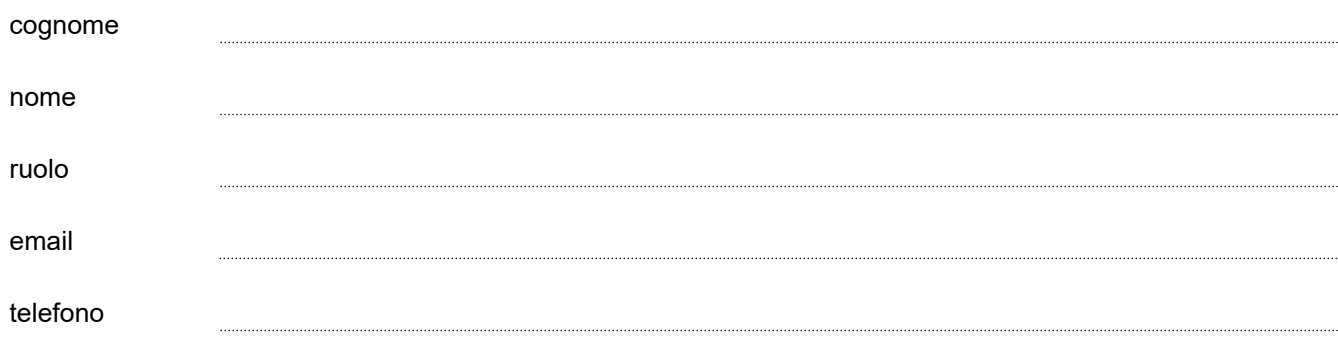

chiede di partecipare al Festival "Modena Smart Life 2020" con la seguente attività:

titolo

## descrizione

tipologia di attività (a titolo esemplificativo)

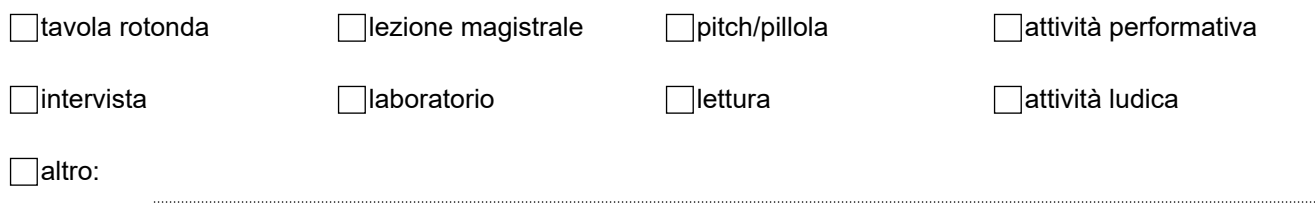

iniziative di comunicazione che la propria organizzazione intende realizzare per promuovere l'attività e garantire la presenza di pubblico/partecipanti

## destinatari

canale di distribuzione/comunicazione su cui verrà trasmesso l'evento

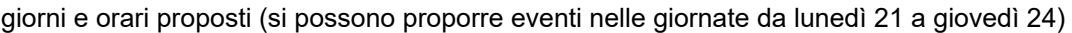

Dichiara di accettare tutte le condizioni del presente avviso e di assumere tutte le responsabilità riguardo allo svolgimento delle attività proposte

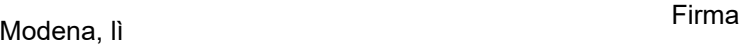